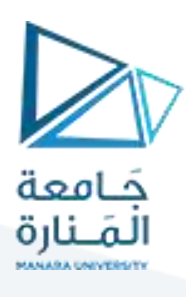

**كلية طب االسنان**

3

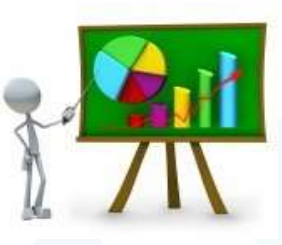

# **مبادئ البحث العلمي واالحصاء الحيوي**

## Methodology & Biostatistics

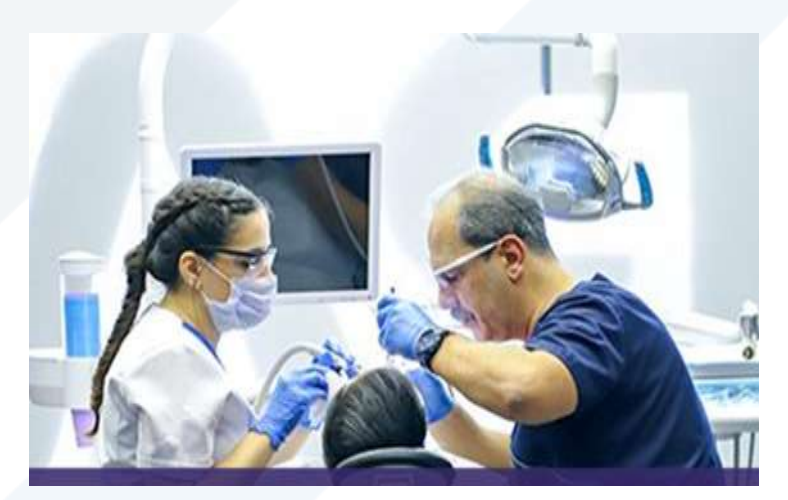

**األستاذ الدكتور محمود محمد ديب طيوب الفصل الدراسي األول للعام 2024-2023**

**محاضرة رقم ) 3 ( اليوم : تاريخ / / / 2023**

<https://manara.edu.sy/>

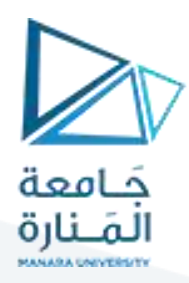

### **طرق عرض البيانات االحصائية**

**إلى الهدف المنشود ولذلك يجب ترتيبها أو تبويبها في مجاالت بأسلوب معين يضمن معه وصوالً المحافظة على البيانات دون حذف مخل بجوهرها** 

**وفيما يلي أهم أنواع التبويب**:

- **التبويب حسب مؤشر نوعي واحد: مثال تبويب السكان بحسب المهن أو الحالة التعليمية.**
	- **التبويب حسب مؤشر كمي نوعي واحد : مثال تبويب الطالب بحسب معدالت النجاح أو بحسب األطوال أو األوزان.**
		- **التبويب حسب مؤشرين كميين: مثال توزع الطالب في كلية بحسب الطول والوزن.**
			- **التبويب حسب مؤشرين نوعيين مثال توزع الطالب حسب لون العيون والشعر.**
- **التبويب حسب مؤشرين واحد كمي واآلخر نوعي مثال توزع الطالب حسب الطول والجنس.**
- **التبويب التحليلي: وهو تبويب كمي يطبق على أحد مؤشرين مرّتبطين يمثل أحدهما المؤشر المتحول واآلخر المؤشر التابع ويستخدم هذا النوع من التبويب وإلظهار العالقات اإلرتباطية بين المؤشرين**
- **التبويب الجغرافي وهو عبارة عن تبويب أو ترتيب البيانات اإلحصائية حسب مكان حدوثها أو المتعلّقة بموقع مكاني جغرافي محّدد خالل فترة زمنية معينة.**
	- **حصائية المتعلّ التبويب األبجدي عبارة عن ترتيب وتبويب البيانات اإل قة بظاهرة ما حسب األحرف األبجدية**

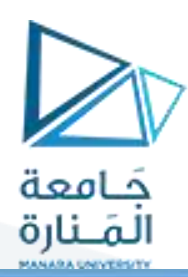

### **طرق العرض الجدولي للبيانات االحصائية**

#### **-1 مقّدمة:**

**الجدول اإلحصائي عبارة عن ترتيب منظم للبيانات اإلحصائية في صورة صفوف وأعمدة بقصد إبراز أهمية تلك البيانات ولتسهيل المقارنة فيما بينها كهذا يعّد إعداد الجدول اإلحصائي من أهم مراحل تحليل البيانات اإلحصائية ألنه مرّتبط ارتباطاً وثيقاً بطبيعة البيانات –الهدف المنشود- طبيعة الظاهرة – والتقنيات المستخدمة في التحليل الرياضي.**

**أنواع الجداول اإلحصائية:**

**-**1 **الجداول اإلحصائية العامة**:

**وتشمل تلك الجداول التي تكتفي برصد البيانات فيها فقط دون الرغبة بتحليلها وتعّد مرجعاً سهالً للباحثين مثال ذلك المجموعات اإلحصائية الرسمية أو المجموعات اإلحصائية الخاصة )جداول التعداد جداول المواليد والوفيات والتقارير اإلحصائية**

**-2الجداول اإلحصائية الخاصة**:

**وتشمل الجداول التي يشكلها الباحث, انطالقاً من الجداول العامة السابقة الذكر بقصد إجراء بحث معين يبرز أهمية ظاهرة معينة في صورة مبسطة** 

**-3 الجداول البسيطة: وهي عبارة عن جداول تستخدم الترتيب أو التبويب لظاهرة معينة واحدة زماناً أو مكانا**

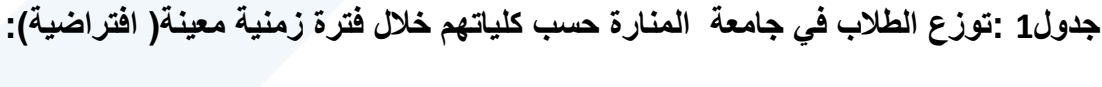

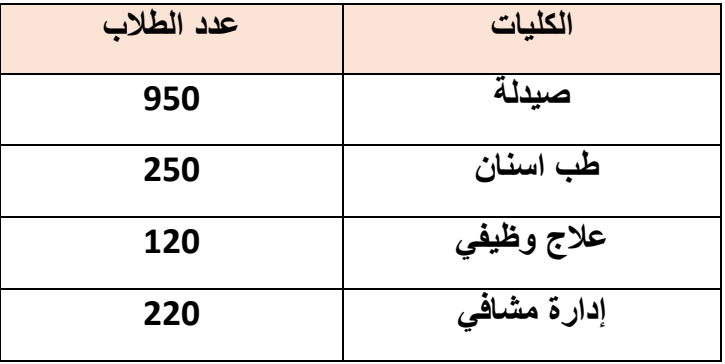

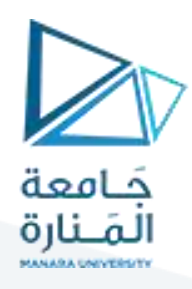

**-** الجداول المزدوجة: **عبارة عن جداول بسيطة تستخدم الترتيب أو تبويب البيانات لظاهرة معينة والتي يمكن تقسيمها إلى مجموعتين أو جزأين مع الزمان أو المكان.** 

**جدول 2 : توزع الطالب الجامعة حسب الكليات والجنس مع الزمن: مثال افتراضي**

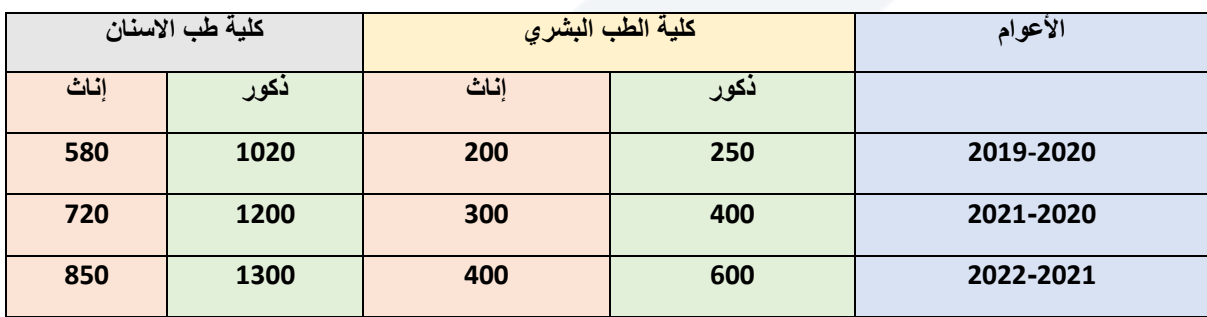

**-5 الجداول المركبة** :**عبارة عن جداول تستخدم لتبويب البيانات أو لتبويب مؤشر كمي واحد أو أكثر متفرع إلى مؤشرات جزئية أخرى**

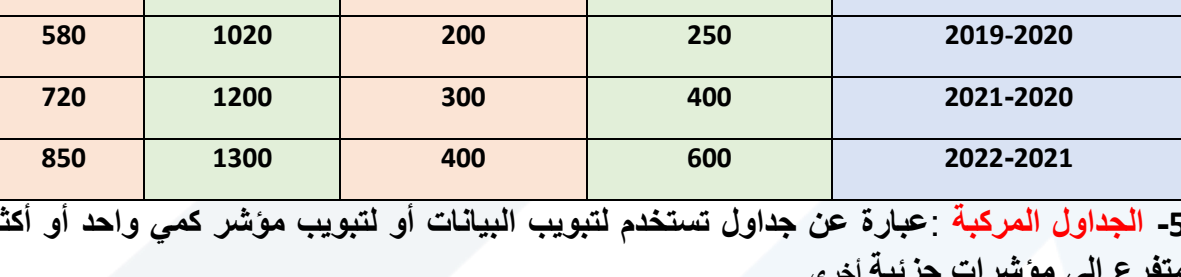

**جدول3 : يبين عدد الطالب في الجامعات السورية للعام 2005-2004**

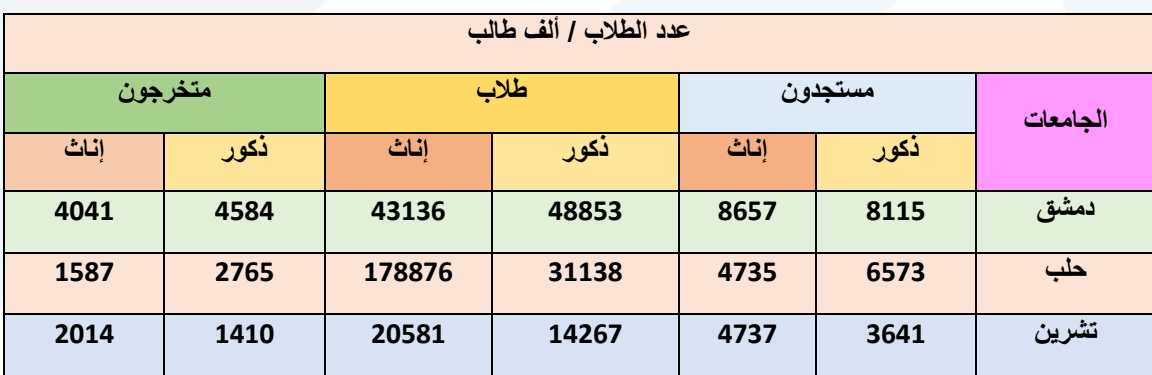

2004-2005المصدر المجموعة اإلحصائية السورية لعام مثال المصدر

**-6الجداول التفضيلية**: **عبارة عن جداول ترتب فيها المتغّيرات المدروسة وتعطى ترتيباً معيناً أو يقوم الباحث بإعطاء ترتيب** معين.

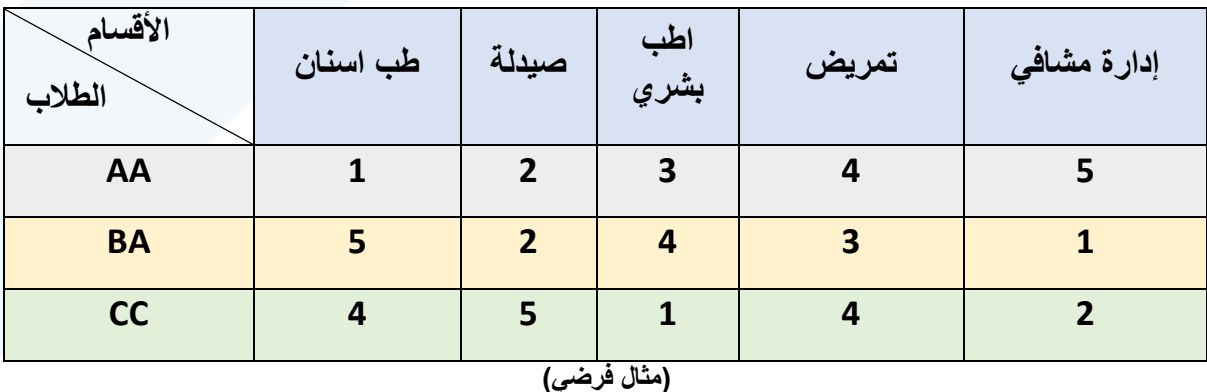

**جدول 4 : ذلك تفضيل مجموعة من الطالب للكليات الصحية كما يلي:**

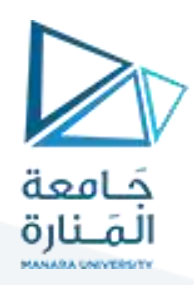

-7جداول التشابه: عبارة عن جداول ترتب فيها الموضوعات أو المتغّيرات حسب درجة قرابتها أو تشابهها مع بعضها البعض والتي تتراوح قيمتها بين الصفر والواحد. كما في المثال اآلتي:

**مثال**

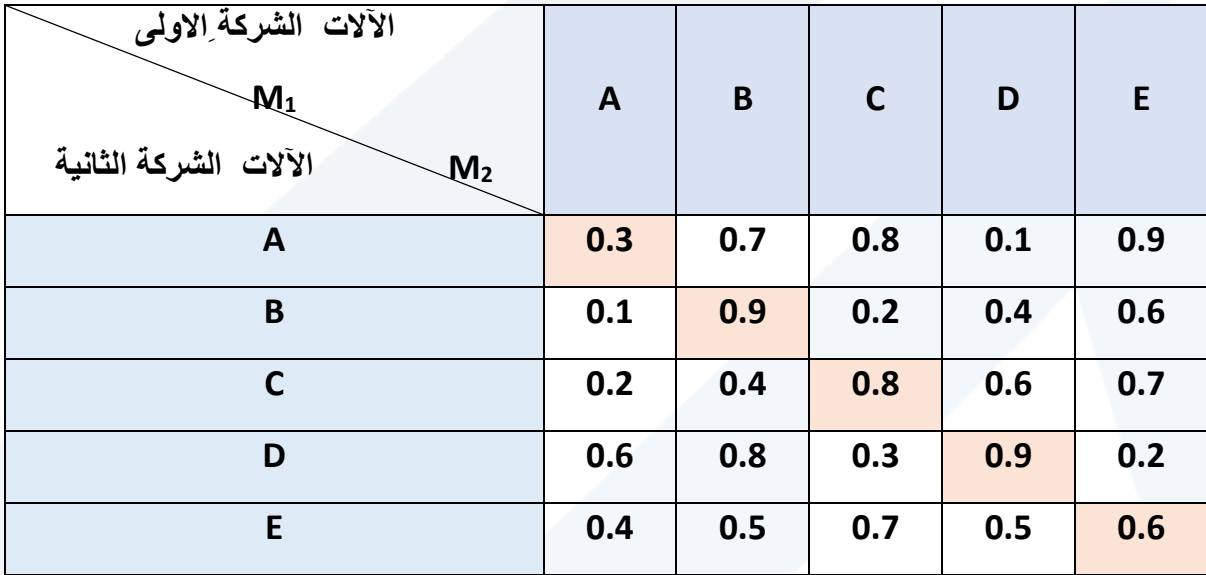

#### **3- الشروط الواجب توفرها في الجدول اإلحصائي:**

- **رقم الجدول:يوضع لكل جدول رقم معين ويتم ترقيم الجداول إما بشكل.**
- **2-عنوان الجدول: يجب أن تكون لكل جدول عنوان كامل ومختصر يفسر محتوياته**
- **-3عناوين الخانات:يجب أن تكون الخانات مرّتبة ومختصرة سواء للخانات الرأسية أو األفقية**
- **-4 خانة المجموع: يجب أن يتضمن الجدول خانة للمجموع األفقي أو العمودي وللمجموع اإلجمالي.**
- **-5 الوحدات المستعملة يفضل تحديد الوحدات المستعملة في البيانات وتكتب عادة تحت عنوان الخانة الرأسية**
	- **-6 مصدر البيانات إن تحديد مصدر البيانات أمر ضروري جداً يحّدد مدى الوثوق فيها**
- **-7 المذكرات التفسيرية توضع هذه المذكرات عادة تحت الجدول مباشرة وفوق المصدر على أن توضع برموز أو بحروف, وليس بأرقام منعاً لاللتباس.**
- **-8 ترتيب البيانات: يساعد ترتيب البيانات على سهولة فهم وتحليل بيانات الجدول وإمكانية المقارنة فيما بينها**
- **البساطة يجب أن يتصف الجدول اإلحصائي بالبساطة ويجب أن يكون الجدول اإلحصائي مغلقاً**
	- **- يفضل أن يكتب وترتب الجداول بنمط واحد في جميع أجزاء التقرير**
		- **-11 تفضل الجداول اإلحصائية المربعة الشكل قدر اإلمكان.**

#### <https://manara.edu.sy/>

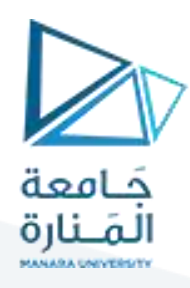

**جدول :1 عدد طالب الجامعات السورية, بحسب النوع, للعام 2021-2020**

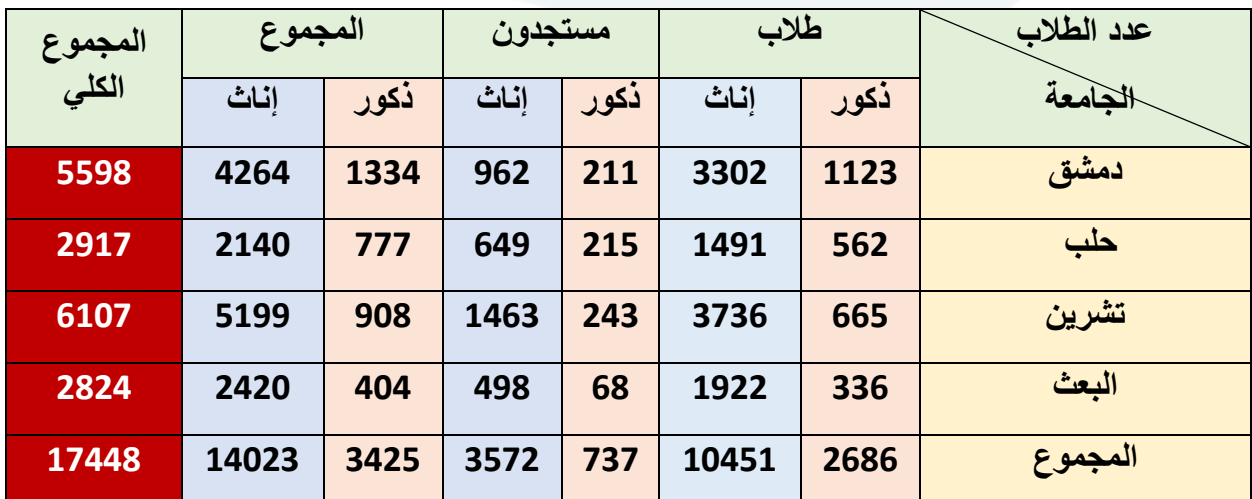

**طرق عرض البيانات اإلحصائية النوعية:**

**-1 عرض البيانات النوعية )االسمية(:**

**إن البيانات النوعية ) qualitives données )والتي تشتمل على متغّير واحد من المستوى االسمي, يمكن تبويبها بسهولة ويسر, نظراً ألنها تكون مصنفة في أقسام متمايزة أثناء عملية جمعها**

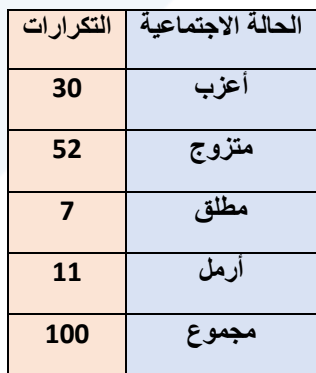

**جدول )2( : تكرارات مجموعة من األفراد بحسب متغّير الحالة االجتماعية**

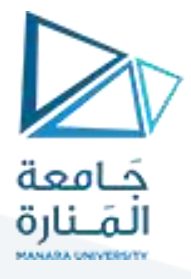

**إذا رغب الباحث المقارنة بين توزيعي مجموعتين مختلفتين في العدد الكلي ألفرادهما بالنسبة لمتغّير اسمي معين, فعندئذ ال تجوز المقارنة باستخدام التكرارات وإنما ينبغي إيجاد النسب المئوية لتكرارات األقسام لكل من المجموعتين ويحسب التكرار النسبي المئوي** كما يلي

**تكرار كل فسم**

**التكرار النسبي المئوي = ---------------------------------- x 100**

**مجموع التكرارات الكلية**

$$
p\% = \frac{fi}{\sum f} * 100 \Leftrightarrow p\% = \frac{ni}{\sum n} * 100
$$

**مثال : نفترض لدينا مجموعتين من األفراد إحداهما تشتمل على 100 فرد واألخرى تشتمل على 200 فرد وإذا أدرنا المقارنة بين تكرارات أقسام متغّير الحالة المرضية لكل من المجموعتين ال بد من حساب التكرارات النسبية المئوية** 

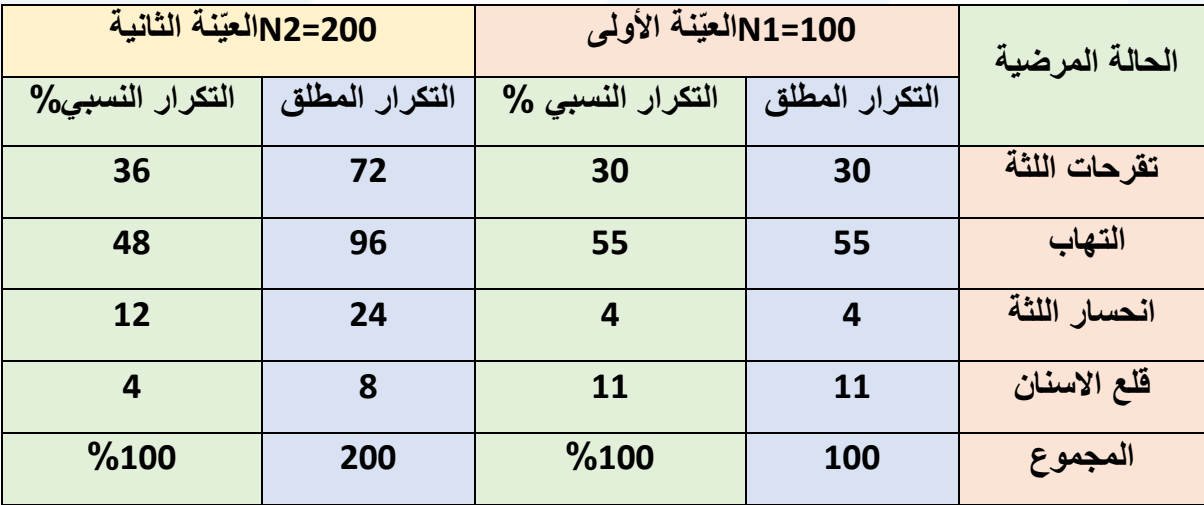

**جدول :2 توزيع التكرارات المطلقة والعينة لبيانات نوعية**

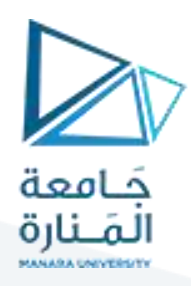

#### **-2 عرض البيانات الرتيبة**

يختلف هذا النوع من البيانات ordinals data عن البيانات النوعية أو التصنيفية, في أن هذه البيانات تراعي الترتيب أي تكون مرتّبة إما تصاعدياً أو تنازلياً من حيث درجة الخاصية أو المتغيّر الزمني المراد دراسته

**مثال : نفترض أننا طلبنا من 400 طالب من طالب كلية االقتصاد السنة األولى تحديد مدى االهتمام بااللتحاق بقسم المحاسبة, فإنه** يمكن تنظيم التكرارات

**جدول:3 توزيع التكرارات العادية والنسبية المئوية لمجموعة من الطالب وفق المتغّير الترتيبي**

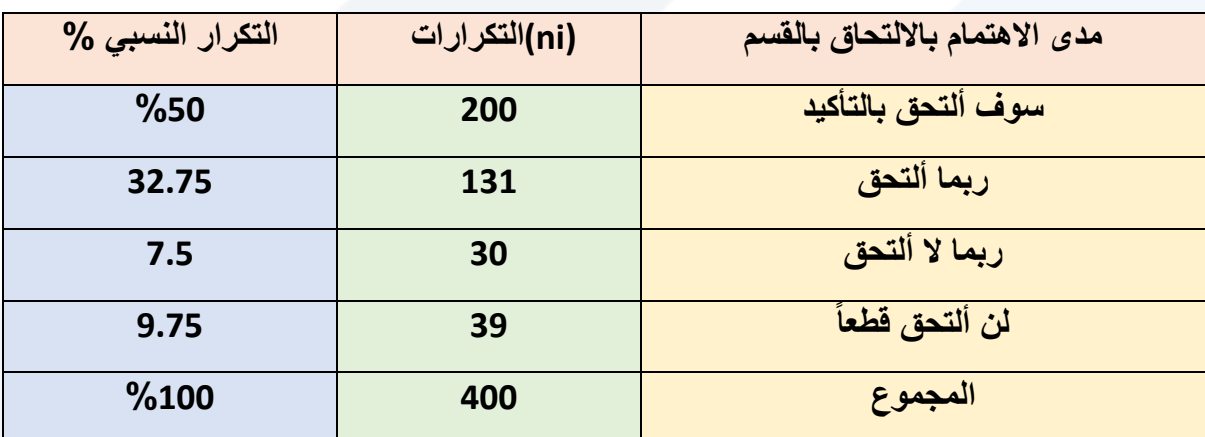

**نهاية المحاضرة**

**مع تمنياتي للجميع بالنجاح والتوفيق**